## Adobe Photoshop Cs6 2020 Free Download For Lifetime \_VERIFIED\_

Installing Adobe Photoshop and then cracking it is easy and simple. The first step is to download and install the Adobe Photoshop software on your computer. Then, you need to locate the installation.exe file and run it. Once the installation is complete, you need to locate the patch file and copy it to your computer. Installing Adobe Photoshop is straightforward. First, you will need to download the software for your platform - Windows, Mac or Linux. After that, you will need to double-click on the installer file so that you can start the installation. The installation process is fairly straightforward and should only take a few minutes. If the installation process does not start, you may need to reboot your computer.

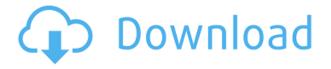

Back in May I wrote an article for which one of my cameras was used as the backing track. The feed provided by my cameras is a complex feed, and I struggled mightily to get it into yes on BlogPost. I finally got it working and was one step away from starting this review, but I really did not add much to that article. Why did I not think to write this article before realizing that the feed my camera provides was complex? Because I had not considered that there would be more than one camera connected to the computer: the one attached and the external. I still consider myself an amateur when it comes to photography, and the info found in the first part on this blog is my own subjective, personal opinion, and is not based in any way, shape, or form on facts. The second part for which I am referencing this article is based on facts and I have data to back up the information, so that part is all legit. Also, being a copyeditor, this article has been heavily proofread (read: scanned) and corrected where possible. If you see spelling or grammar errors, please let me know in the comments. At the outset of the article, I mentioned that you don't need a copy of Photoshop to use the features of Amy, the new digital asset management software released by Lightroom. That's true, but Amy isn't a photography application. She's a tool for imaging content in the Lightroom 3/4/5 interface and managing that content in a catalogue. That's why I will spend the most time in this article talking about the new features added to Lightroom.

## Download Adobe Photoshop CC 2019Activation Key Keygen For (LifeTime) {{ lifetimE patch }} 2022

Now that you have the base layer set up, it's time to add the text. To do so, simply start typing the text and press the "Enter" key. This will automatically insert your text into the document. You can change the text using the "Type" tool, found under the text tool in the top right-hand corner. Just like text, you also have the option of changing the color of the text. To do this, simply press the "Type" tool, and in the menu on the top right-hand corner, choose "Color" and select the color you desire. Selecting a color can make an incredible difference in graphics and overall look; something to keep in mind. To keep things in perspective, remember that the element of the picture that goes inside the page is called print. To select a print size, return the text layer back to the layer stack and you should see a little icon of a printing press sitting above the text layer. This icon will let you toggle back and forth between print sizes. Click on it and you'll see a list of sizes available to you, such as 4x6, 5x7, 8x10, etc.[10]. Look for the one you'd like to work with and click on it. To change how large the text goes, click on the "Style" on the top right-hand corner and you can choose from a variety of options, see the image below: Collaborate with friends and colleagues to transform photos into digital masterpieces. Easily retouch portraits and landscapes on the go, or simply refine videos & presentations. Get started with PowerPoint and Photoshop in a simple, intuitive workflow, and easily save for sharing and reuse from mobile. e3d0a04c9c

## Adobe Photoshop CC 2019Crack Hack WIN + MAC 64 Bits {{ finaL version }} 2023

This is a particularly pleasing tool. When you don't have a focus in your photo. The DOF tool has a slider that lets you change the degree of blur to make the movement in your photo more prominent and interesting. You can also apply a type of lighting to your pictures, such as making them look like a studio lighting, while choosing a new point, you can change the angle. These tools have layers that let you add more depth and intensity to the picture than initially. It even allows you to get it better while leaving the individual objects unchanged. For example, if you have a wedding picture where the individual people look guite real on the photo but they are not in focus, you can ignore the parts that are not in focus and only concentrate on the best framing of the face, without affecting the other parts of the picture. If you wish for a tool that lets you add gradients, split layers (add masking), or simply to apply a certain expression to your picture. This will make it either a surreal or emotional picture. The magic of this tool is that it is not fixed. It can be changed in the future, while working, editing and providing a consistent result. With these tools, you can easily make any changes to your picture. While with the Magic Wand tool, you can change the entire picture. There is also a sliders that allows you to change the edges of the picture. Other tools allow also the adjustment of various parts, such as the iris, eyes, nose, and much more. They allow Photoshop users to create their own products, from websites to presentations, to any other format. Here are all the tools and features that Photoshop CC allows you to create logos, templates, buttons, backgrounds, and other graphic products. These are developed in Adobe Lightroom, but you can also use the same tools in Photoshop.

adobe photoshop cs6 latest version 2020 free download photoshop cs6 lite free download adobe photoshop lightroom cs6 free download adobe photoshop cs6 crack + keygen 64 bit free download adobe photoshop cs6 book pdf free download photoshop brushes free download cs6 camera raw filter for photoshop cs6 64 bit free download camera raw 9.7 photoshop cs6 free download free download adobe photoshop cs6 full version setup for windows 7 adobe camera raw 7.0 in photoshop cs6 free download

Like most graphic design programs, you can make professional and customisable projects with Photoshop. When you take a screenshot, there's tools to resize the image. You'll have the ability to add professional photo effects. In Photoshop, you can crop images and place images or elements as you want. Utilise the magical tools for professional graphic designers. If you could use better size and placement of single images and enhance them so that they looked great, you can ask Photoshop to work for it. In addition to the standard image processing functions, you can eke out further creative effects, such as adding new life to the picture's subject. At the same time, it shouldn't be about creating a masterpiece – you can either focus on the stunning features of the software or heavily select the editing tools. Adobe Photoshop CC 2017 may not be an earlier version of the popular image editing software, and it doesn't include the same features. However, you can still use Photoshop to apply some of its commercial editing capabilities and even apply more about the features, which are still relevant down the road and a lot of new improvements have been made. If you are a professional designer, you will require a program such as Photoshop to efficiently edit and modify images. For more information:

- Typography (text effects)
- Adjusting Color
- Creating Color Assets
- Photographic Stock
- Removing Imperfections
- Printing from Elements
- Creating Text Effects
- Text Options
- Typography (text effects)

With this digital imaging software, you can work with many different types of images, including photo, vector, video, illustration, and graphic design files. In the long run, Adobe Photoshop is used to create all kinds of creative assignments and images:

- Scrapbooking
- Photo printing
- Photography
- Web design
- Illustration
- Graphic design
- Other creative styles and styles

To show you the most popular applications, let's take a look at how you can use the following in Adobe Photoshop and Creative Cloud:

- Create
  - $\circ$  Blend Mode
    - blend
    - exclusion

In 2020, Adobe released a series of new features for Photoshop and Photoshop Elements with Adobe Sensei. Adobe Sensei powering this features has several very unique and innovative features. Adobe Sensei gathered data from users to assess its strengths and weaknesses, then used that information to develop better algorithms with Adobe Sensei, allowing the software to learn from the users' decisions and improve itself. To get started using Adobe Photoshop, you can choose from two different modes: The software is available as a stand-alone application or as part of the Creative Cloud (CC) suite of apps. Photoshop allows you to edit a diverse range of vector images, photos, and webbased graphics. The CC suite makes it easy to collaborate with other designers and artists in practically real time.

https://soundcloud.com/viechaltuihen1972/windows-7-gamer-edition-x64-hun-torrent https://soundcloud.com/hajjuidogunw/autocom-cdp-20123-keygen-download-crack https://soundcloud.com/masepeferarig/terjemahan-syarah-umdatul-ahkam-pdf-download https://soundcloud.com/urskacelpand/teja-bhai-and-family-2011-malayalam-dvdrip-x264aac-20-esub-d https://soundcloud.com/preggowefee1982/easeus-partition-recovery-85-keygen-17 https://soundcloud.com/feditimar1970/dolphin-imaging-115-free-download https://soundcloud.com/zazotoca1987/descargar-contaplus-elite-2009-crack https://soundcloud.com/realxipascia1983/easeus-data-recovery-wizard-1291-crack-full-re gistration-code-latest-win-mac  $\label{eq:https://soundcloud.com/selddareannai1970/castaway-2-the-isle-of-the-titans-premium-edition rank to the selddareannai1970/castaway-2-the-isle-of-the-titans-premium-edition rank to the selddareannai1970/castaway-2-the-isle-of-the-titans-premium-edition rank to the selddareannai1970/castaway-2-the-isle-of-the-titans-premium-edition rank to the selddareannai1970/castaway-2-the-isle-of-the-titans-premium-edition rank to the selddareannai1970/castaway-2-the-isle-of-the-titans-premium-edition rank to the selddareannai1970/castaway-2-the-isle-of-the-titans-premium-edition rank to the selddareannai1970/castaway-2-the-isle-of-the-titans-premium-edition rank to the selddareannai1970/castaway-2-the-selddareannai1970/castaway-2-the-selddareannai1970/$ 

https://soundcloud.com/evetojoreb/control-design-and-simulation-module-labview-2015-k eygen

https://soundcloud.com/fitoutanlo1976/pinch-2-pro-builder-version-26-free-download https://soundcloud.com/peichosercha1985/iseepassword-windows-password-recovery-pro -v3622-full-version

https://soundcloud.com/nataxaciksuet/control-ncstudio-v5560-1-english-setup https://soundcloud.com/ankomedemets3/urc-ccp-software-crack-download

It is among the best digital media editing software that was developed by Adobe. It comes with great photographic tools, which are guite easy to operate. Most of the people want to change their digital photos with the help of the tools offered by this software. If you want to learn how to edit your photos, then you need to use the "Photoshop or Photoshop Lightroom". There are various templates provided by these software, which allow you to edit your photos with greater ease. You can edit images, remove noise, enhance images, and apply special effects. You can check out the variations like RGB, HEX, Grayscale, and others. The recent version of the program includes many new features. It has the ability to run on many operating systems. It is comprehensive, and a lot of people use it for making various types of photos on a daily basis. Photoshop is a fairly powerful and prominent digital photography editing software used by professional image editors, art directors, illustrators, and web designers. The software has powerful tools to create professional-grade images by balancing the creation of appealing visuals with good technical expertise. Areas of Photoshop to be familiar with before using it are layers, shapes, and guides. In addition, this software comes with many helpful features like layers, color harmony, adjustments, and easy navigation You will get a chance to edit thousands of images in Adobe Photoshop CS6 and will be given the choice to take it from a beginner to a professional. This tool has been upgraded to a more powerful version from the previous version. Photography has evolved to a high level. You can apply a new effect to the image or use editing techniques for cutting out noise and providing the appropriate lighting conditions to your picture. This software allows you to change the orientation of the image, create new layers, and manipulate objects.

**Adobe Photoshop -** Adobe Photoshop is one of the most used graphic design software in the world for creating ready to print graphics, logos, photographs and more. It has the ability to edit most images in a wider variety than any Microsoft Windows software or in any office software. It is used by all kinds of industries from large multi-national organizations to simple individuals. The reason for its wide use is because of its exclusive features. Adobe Photoshop is the flagship product of Adobe. With Adobe Photoshop you can share your work and collaborate with others easily. You can also create stunning images, edit photos, remove unwanted elements and create artistic designs. Photoshop consists of a collection of graphic software that has the capability to be the best in image editing and graphic composition among the applications in the market. It has tools, functions and settings that are very useful in editing different kinds of images. Adobe Photoshop is one of the best graphic design software. There is no other option with such less price. It can be downloaded easily. If you want to edit graphics and images, you can download the latest version of Photoshop. You can also share your work with others and the process of sharing your work is very simple. The Adobe Photoshop is very popular among the users. It has a broad range of tools to enhance the quality of the image. Photoshop has a wide range of functions and features for any kind of image. It has the capability to create images from scratch. The Quick tools can quickly create images from scratch. You can enhance your images with the artwork tools and effects. You can crop images and edit text efficiently.